## **取引明細メール通知サービス**

## **初期登録**

「取引明細メール通知サービス」をお申込いただいたお客様のみ、初期登録が必要です。 。初回ログイン後に設定画面が表示されます

## **通知メール設定登録 1手順**

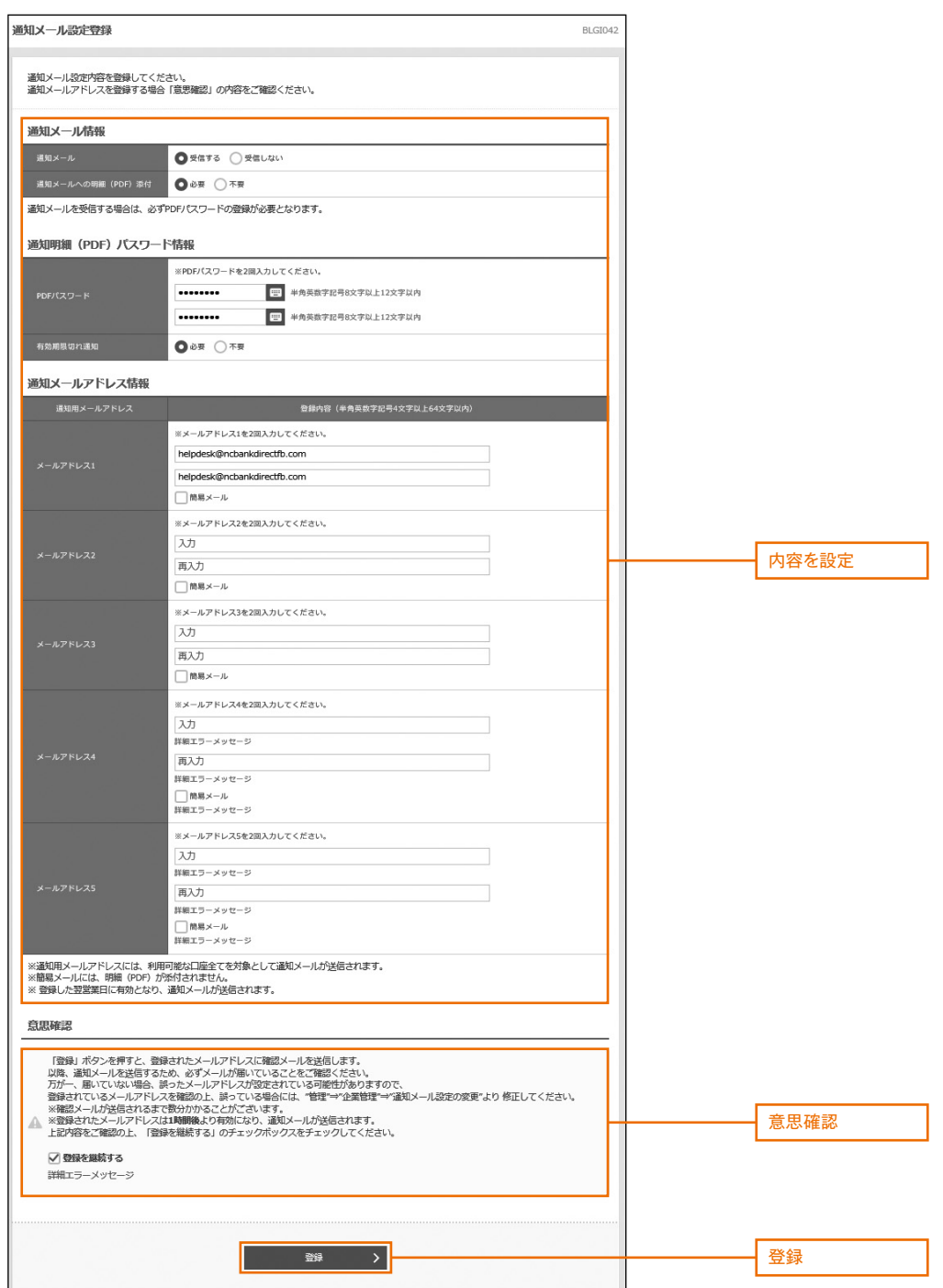

「登録」ボタンを押下すると、トップページが表示されます。